## **DIE TREPPENSTADT - ARBEITEN MIT PARALLELPERSPEKTIVE**

Perspektive täuscht in einem zweidimensionalen Bild eine nicht vorhandene Tiefe und eine vermeintliche Realität vor. Durch die Entdeckung der Perspektive im 15. Jahrhundert in Italien bekamen die Bilder eine bis dahin nie gesehene räumliche Tiefe.

Architekten arbeiten gerne mit der Parallelperspektive, weil man bei dieser Darstellung Maße herauslesen und auch weiter hinten liegende Gebäude in gleicher Größe darstellen kann.

Der Raum hat eine Ausdehnung in der Höhe, in der Breite und in der Tiefe. Das Papier hat dagegen nur eine Höhe und eine Breite. Deshalb ist räumliches Zeichnen in der Parallelprojektion ein recht kompliziertes geometrisch-mathematisches Verfahren, in dem alle Linien exakt dargestellt werden müssen. Das farbige Ausmalen von vorgedruckten parallelperspektivischen Darstellungen ist dagegen ein Kinderspiel. Das Ergebnis ist immer wieder faszinierend.

Die Parallelperspektive lebt von ihrer Licht- und Schattenstruktur: Beim Ausmalen werden die drei Dimensionen, die horizontalen Flächen (Boden), die "rechten" Flächen (Schattenseite) und die "linken" Flächen (Sonnenseite) in unterschiedlichen Farben oder Helligkeitsstufen ausgemalt, dadurch wird eine Dreidimensionalität vorgetäuscht. Besonders eindrucksvoll wirkt die Treppenstadt, wenn sie monochromatisch also Ton-in-Ton ausmalt wird. z. B. in Dunkelblau, Mittelblau, Hellblau.

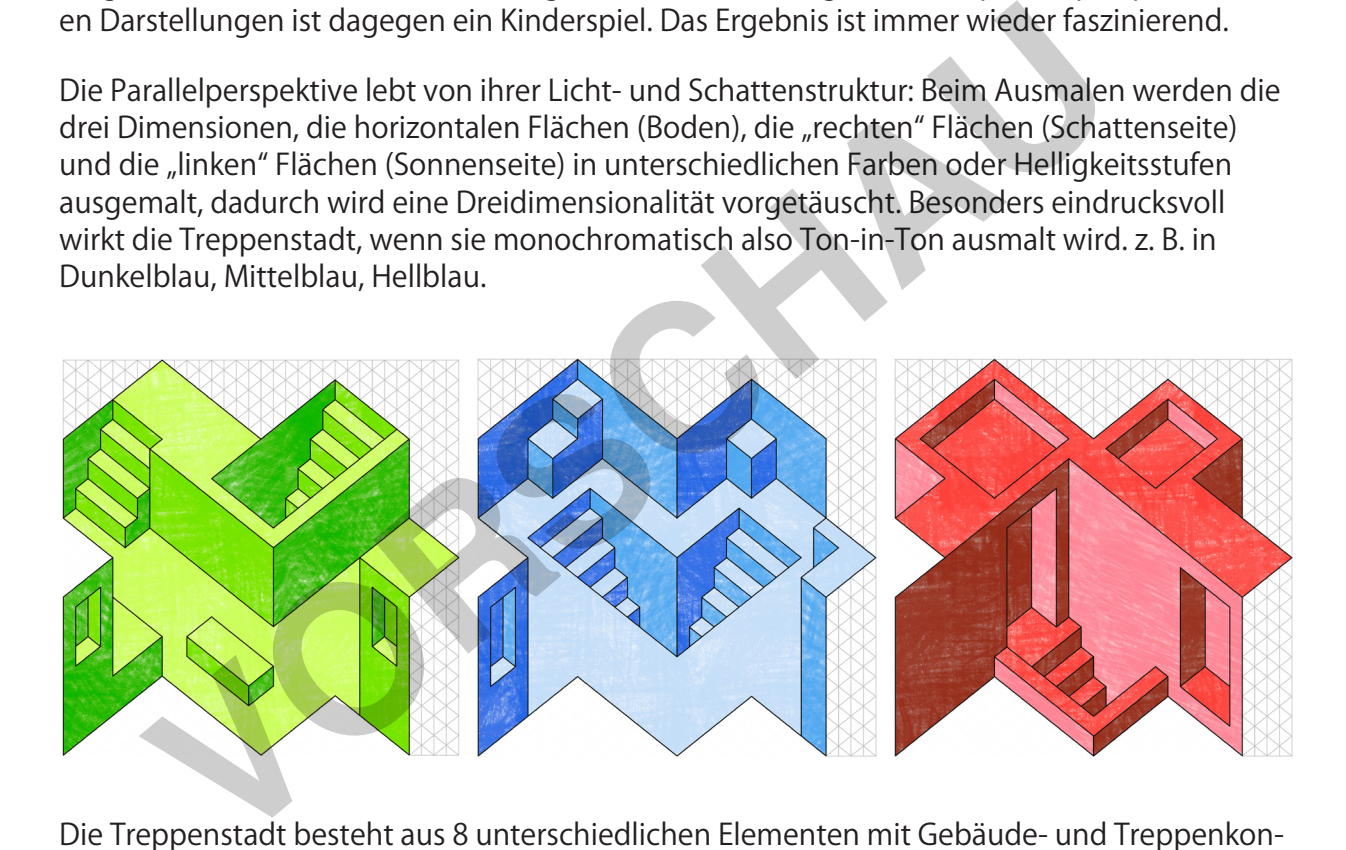

Die Treppenstadt besteht aus 8 unterschiedlichen Elementen mit Gebäude- und Treppenkonstruktionen, die man ausmalen kann. Nach dem Ausmalen werden die Elemente ausgeschnitten und zu einer Treppenstadt zusammengeklebt.

Die Treppenstadt kann mit beliebig vielen Elementen zu einer unendlich großen Stadt mit unendlich vielen Treppen und Gebäuden gebaut werden. Eine fantastische Gruppenarbeit!

Micha Labbé

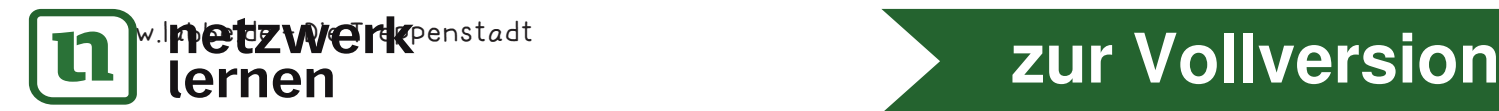

## DIE TREPPENSTADT - ARBEITEN MIT **PARALLELPERSPEKTIVE**

 $\overline{2}$ 

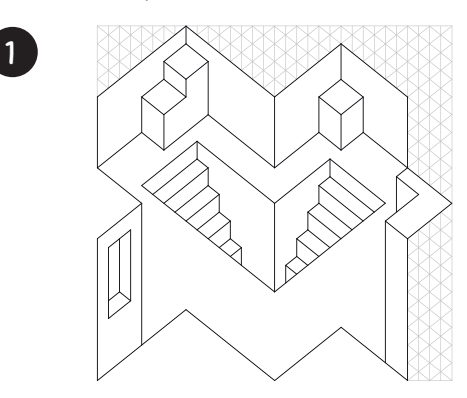

SO WIRD'S

Drucke das Treppenmotiv aus, das du machen möchtest. Am eindrucksvollsten wirkt die Treppenstadt, wenn sie Ton-in-Ton ausgemalt wird, z. B. dunkel-, mittel- und hellblau.

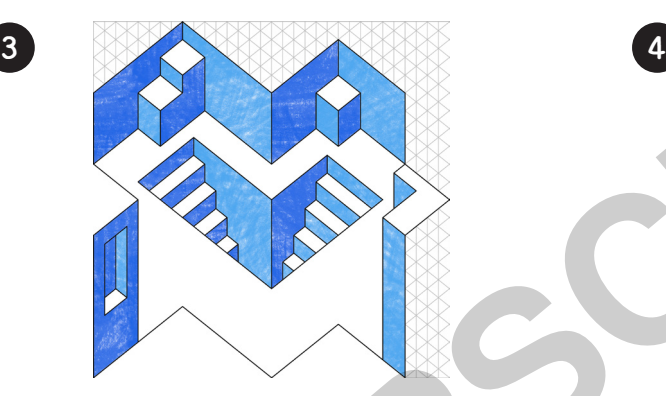

Male alle Flächen die nach links weisen (Sonnenseite), in dem mittleren Farbwert aus.

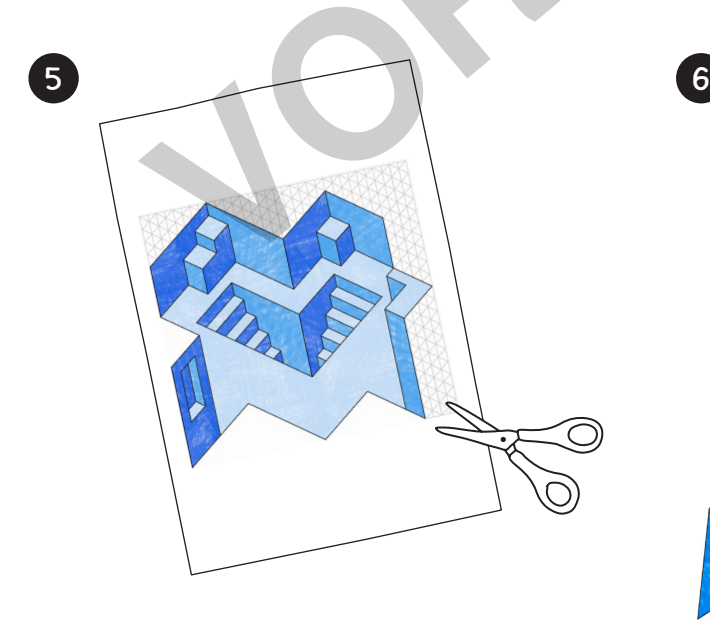

Schneide die Treppenmotive inklusive dem grauen Gitternetz, das sind die Klebeflächen, aus.

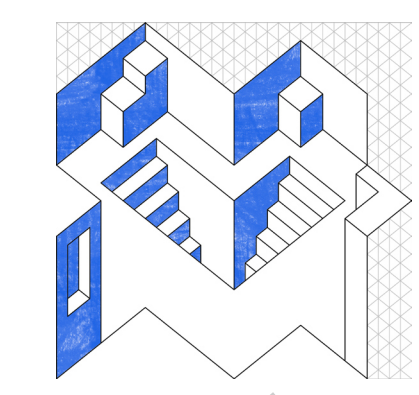

Male alle Flächen die nach rechts weisen (Schattenseite), in der dunkleren Farbe aus.

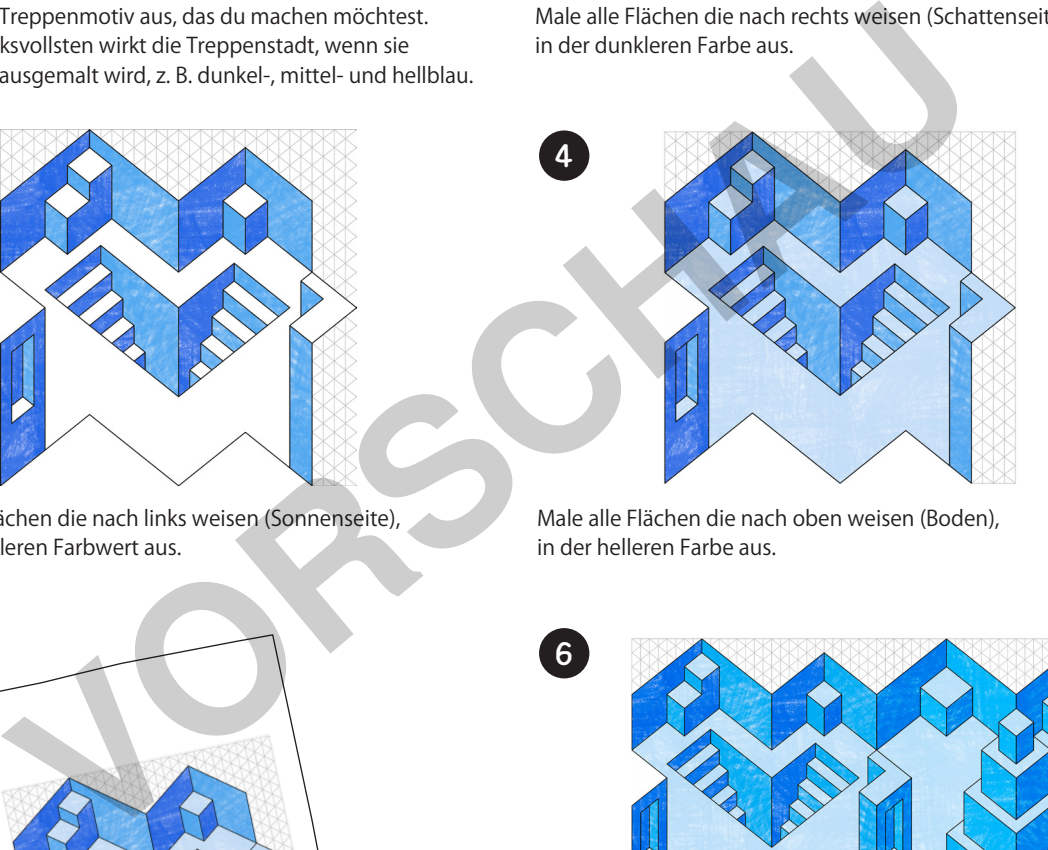

Male alle Flächen die nach oben weisen (Boden), in der helleren Farbe aus.

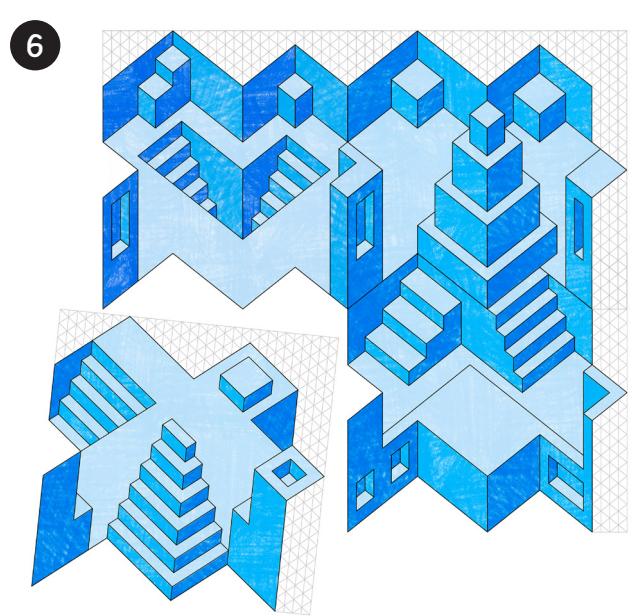

Bestreiche das Gitternetz mit Klebstoff und klebe das nächste Treppenelement darauf usw. usw. zu einer unendlich großen Treppenstadt. WOW!

## **n** Munetzwerk enstadt – Die Die Zur Vollversion

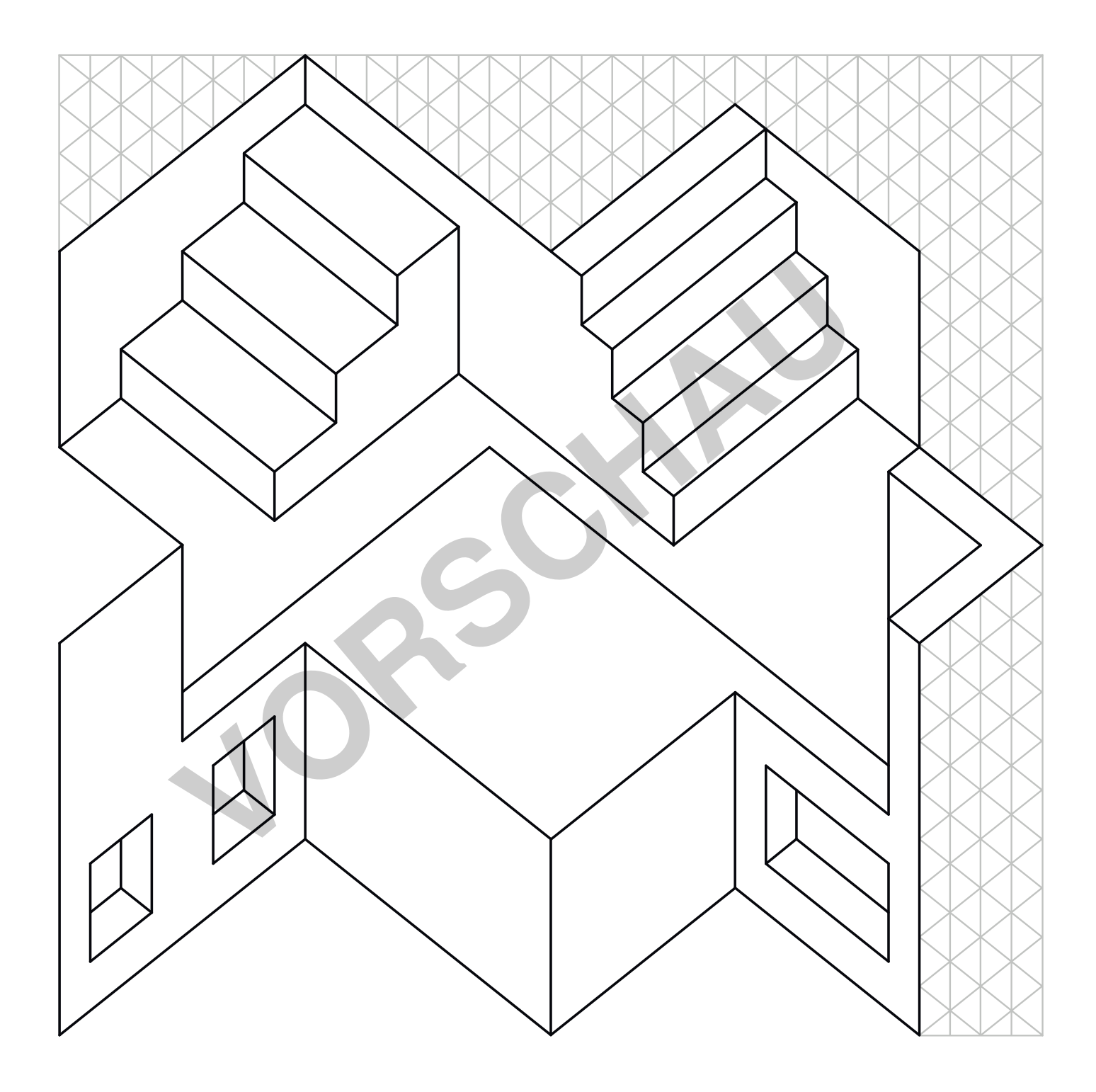

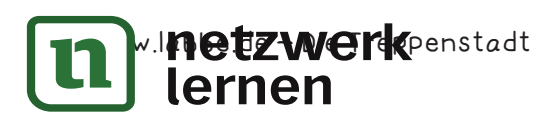

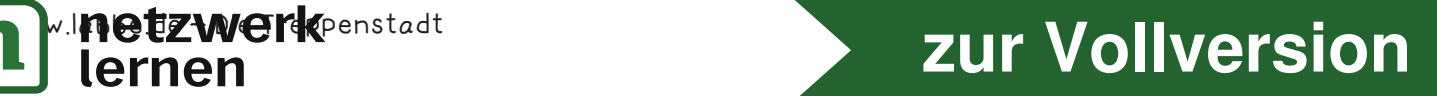

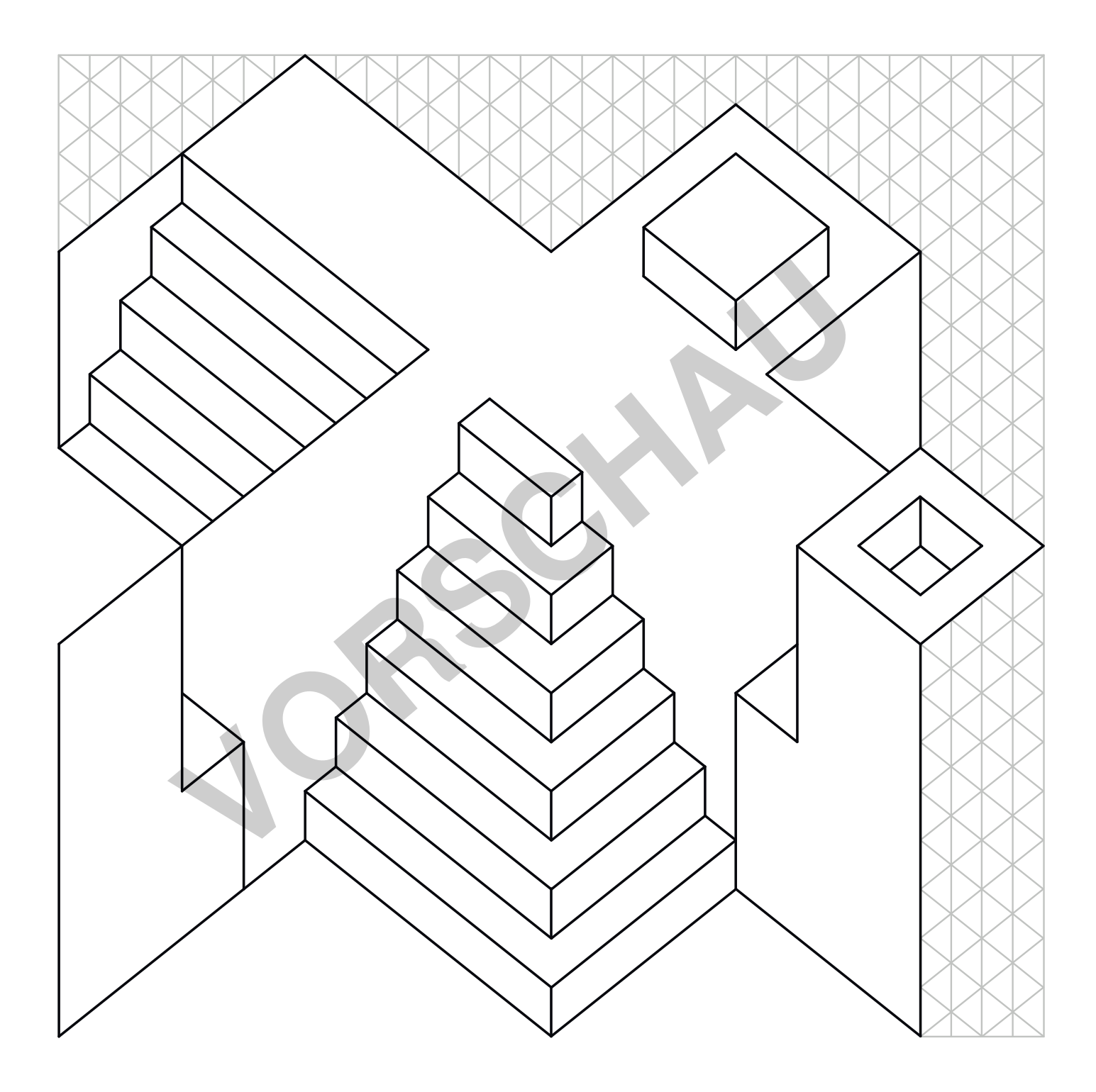

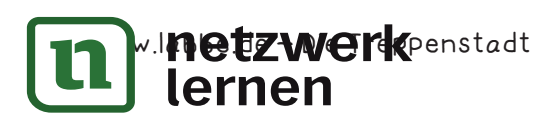

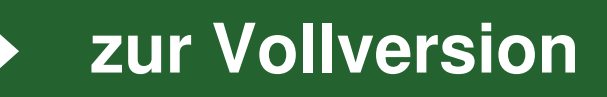

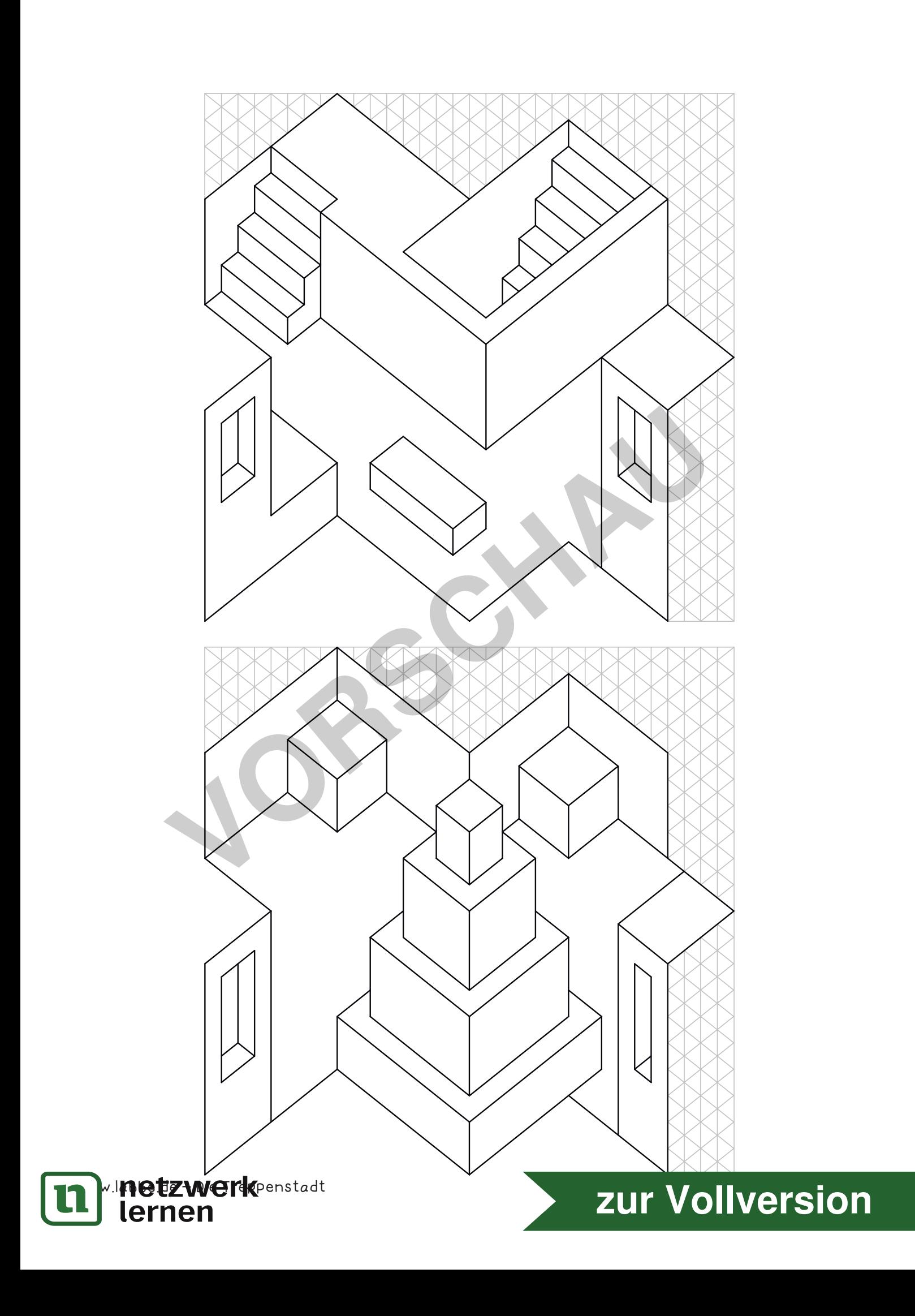

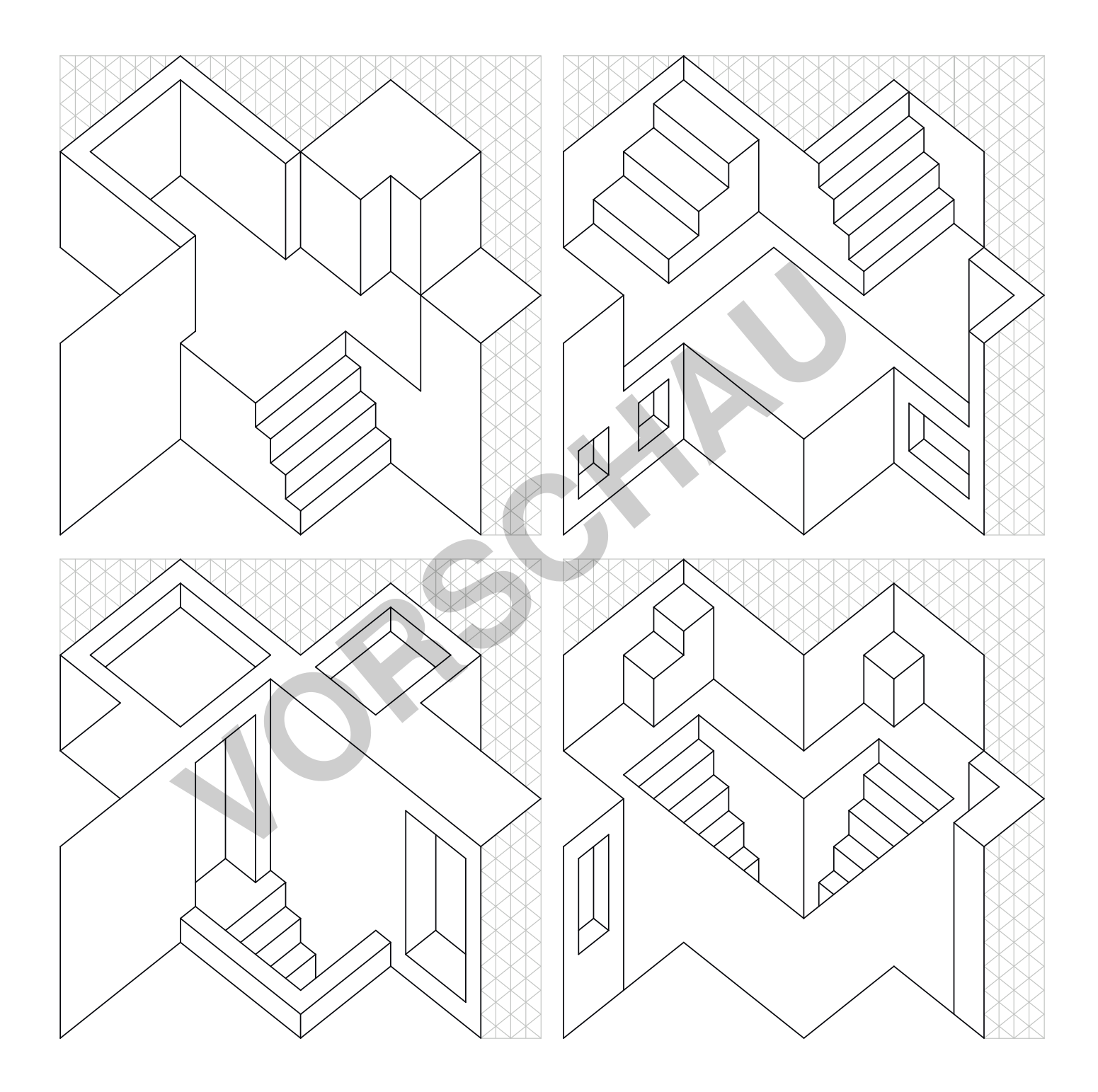

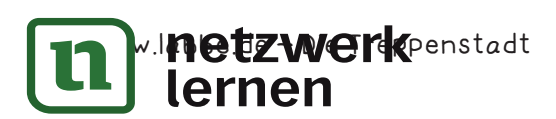

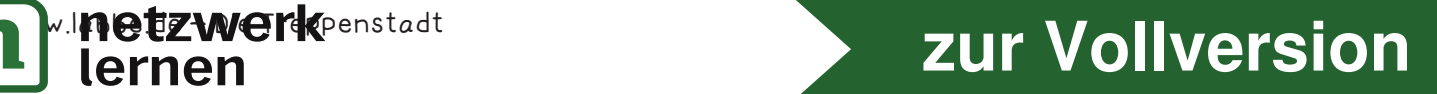